## **F110 B**

## **DATOS:**

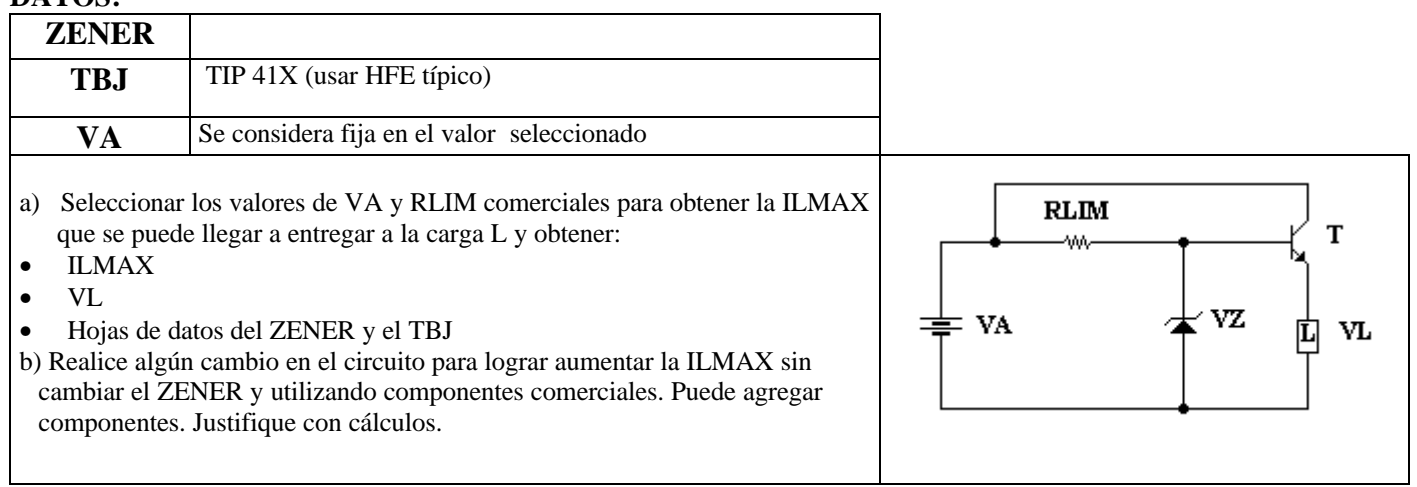